# Unit planner template

| School Name: | Unit title: Book Trailer | KLA(s): Technology- Digital | Year level(s): 3/4 | Duration of unit: 5 weeks |
|--------------|--------------------------|-----------------------------|--------------------|---------------------------|
|              |                          |                             |                    |                           |

| Identify curriculum                                                                                                    |                                                                                                    |  |  |  |
|----------------------------------------------------------------------------------------------------|----------------------------------------------------------------------------------------------------|--|--|--|
| Digital Technologies Processes and Production Skills                                                                                                    | Digital Technologies Knowledge and Understanding                                                                                                    |  |  |  |
| Define simple problems, and describe and follow a sequence of steps and decisions (algorithms) needed to solve them (ACTDIP010)                                                                                                    | Identify and explore a range of digital systems with peripheral devices for different purposes, and transmit different types of data (ACTDIK007)                                                                                                   |  |  |  |
| <ul> <li>defining and describing the sequence of steps needed to incorporate multiple types of data in a<br/>solution, for example sequencing the steps in selecting and downloading images and audio to create a<br/>book trailer</li> </ul> | <ul> <li>recognising that images and music can be transferred from a mobile device to a computer, for example<br/>using a cable to connect a camera and computer to upload images for a photo story</li> </ul>                                     |  |  |  |
| General Capabilities                                                                                                    | Other Curriculum Areas- English (you may want to include)                                                                                                    |  |  |  |
| Literacy                                                                                                    | Year 3:                                                                                                    |  |  |  |
| Composing texts through speaking, writing and creating:                                                                                                    | English                                                                                                    |  |  |  |
| Level 3: Compose spoken, written, visual and multimodal learning area texts                                                                                                    | Plan, draft and publish imaginative, informative and persuasive texts demonstrating increasing control over text structures and language features and selecting print, and multimodal elements appropriate to the audience and purpose (ACELY1682) |  |  |  |
|                                                                                                    | Year 4                                                                                                    |  |  |  |
|                                                                                                    | English                                                                                                    |  |  |  |
|                                                                                                    | Use a range of software including <u>word</u> processing programs to construct, edit and publish written <u>text</u> , and select, edit and place visual, print and audio elements (ACELY1697)                                                     |  |  |  |

| Develop assessment                                                                                                    |                                                                                                    |                                                                                               | Make judgments                                                                                                    |                                                                                                    |  |
|----------------------------------------------------------------------------------------------------|----------------------------------------------------------------------------------------------------|-----------------------------------------------------------------------------------------------|----------------------------------------------------------------------------------------------------|----------------------------------------------------------------------------------------------------|--|
| Type of assessment                                                                                                    | What will be assessed                                                                                                    | When it will be assessed                                                                      | Purpose of assessment                                                                                                    | Assessable elements                                                                                              |  |
| Formative: Observe students' progress to see that they are understanding the concepts. Check groups story board  Monitor how students are working together. | Identify a range of digital peripheral devices that can transfer images or videos to the computer  Defining and describing sequence of steps to down load images, videos and audio to create a book trailer. | Formative week 1-5  Summative Week 1- work sheet 1  Week 3 Work sheet 3  Week 5- book trailer | <ul> <li>Inform the teacher for future planning</li> <li>Inform students of how they can improve in the future</li> <li>Indicate level that students have achievement at the end of the unit</li> </ul> | Digital Technologies Processes and Production Skills  Digital Technologies Knowledge and Understanding  Literacy |  |

| Summative                         | Create a book trailer for the |  |  |
|-----------------------------------|-------------------------------|--|--|
|                                   | students assigned book.       |  |  |
| Students to complete worksheets   |                               |  |  |
|                                   |                               |  |  |
| Students to produce book trailer. |                               |  |  |
|                                   |                               |  |  |
|                                   |                               |  |  |
|                                   |                               |  |  |
|                                   |                               |  |  |
|                                   |                               |  |  |

Queensland Studies Authority. (nd)

| Sequence lea                                                                                                    | rning                                                                                                    |                                                                                                    |
|----------------------------------------------------------------------------------------------------|----------------------------------------------------------------------------------------------------|----------------------------------------------------------------------------------------------------|
| Learning experiences and teaching strategies                                                                                                    | Adjustments for needs of learners                                                                                                    | Resources                                                                                                    |
| Week 1 Watch the book trailer- Brain storm with students what they would need to be able to produce their own book trailer (include ideas such as taking images and videos or recording sounds, use movie maker or Imovie, also include all devices that can be used to upload images or sounds to computer (see worksheet 1 below) Students to complete individually work sheet 1 on what devices they could use to capture images videos or sounds and that are able to be uploaded to a computer. Class discussion that they will be making a book trailer on their assigned book- Assign groups- students to read their assigned books and then brainstorm ideas as to what images, videos or sound recordings they might like to use for their trailer. | Choice of books may be chosen according to student ability levels.  Alternative worksheet 1 with images for those who have reading difficulties.  Group work for students to provide peer tutoring | This clip is available on technology website original clip: <a href="https://www.youtube.com/watch?v=fgB7_KpBDefedded-2">https://www.youtube.com/watch?v=fgB7_KpBDefedded-2</a> Use this to down load window movie maker <a href="http://www.windows-movie-maker.org/">http://www.windows-movie-maker.org/</a> Use this for ipads <a href="http://www.apple.com/au/ios/imovie/">http://www.apple.com/au/ios/imovie/</a> |
| Week 2 Groups produce a story board for their book trailer (to include images or videos that they will need to produce these book trailers) (check story boards before groups begin to make their book trailers).  Week 3 Class discussion on how they would go about taking images, videos or recording sounds with a mobile device. How would they then upload them to the computer? Show an example of how to take photo steps- See table below to show steps Students take photos- record steps they have taken to take the images and upload to the computer (check with table to see that steps are correct) Students do the same with video- record steps. (worksheet 2- Students to record steps on how to do this) Students may also record audio.  |                                                                                                    | items used to record sounds images that can be uploaded to a computer mobile phone, digital camera, webcam, video recorder example worksheet worksheet 1 or alternative worksheet 2 (2 pages) computers                                                                                                    |
| Week 4 Explicit instructions on how to use Movie Maker or Imovie (on Technology website are videos with instructions on how to use these sites for those teachers who have not previously used them). Depending on how much experience your students have with these applications you may need to extend this time.  Groups begin to make book trailer based on their story board and images that they have previously taken. (add to worksheet how they add images or videos to movie maker or Imovie)  Students to fill in worksheet of how they selected and downloaded images to movie maker/ Imovie  Week 5  Students continue to make book trailer and present book trailers to the class.                                                             |                                                                                                    |                                                                                                    |

## Use feedback

### Ways to monitor learning and assessment

#### Formative

- observe students and question students understanding giving immediate feedback
- give students verbal and written feedback on how the groups are proceeding with their story boards
- observe students' participation in group activities and give verbal feedback

#### Summative

- mark and return worksheets including written feedback
- mark final group assessment give written feedback

| Learning Area: Technology: Digital Technology- Rubric                                                                                     |                                                                                                    |                                                                                                    |                                                                                                    |                                                                                                    |                                                                                                    |  |
|----------------------------------------------------------------------------------------------------|----------------------------------------------------------------------------------------------------|----------------------------------------------------------------------------------------------------|----------------------------------------------------------------------------------------------------|----------------------------------------------------------------------------------------------------|----------------------------------------------------------------------------------------------------|--|
| Description:                                                                                                    | Students are to create a book trailer using digital technology                                                                                                    |                                                                                                    |                                                                                                    |                                                                                                    |                                                                                                    |  |
| Criteria                                                                                                    | A                                                                                                    | В                                                                                                    | C                                                                                                    | D                                                                                                    | E                                                                                                    |  |
| Digital Technologies Knowledge and Understanding recognising that images and music can be transferred from a mobile device to a computer. | Students identified all devices correctly.  Students named the correct device to connect to the computer.                                                                      | Student identified 3 devices and did not choose any incorrect examples.  Students named the correct device to connect to the computer.      | Students were able to identify 2 devices and did not choose any incorrect examples.  Student named the correct device to connect to the computer | Students were able to identify 1 or 2 devices but also choose an incorrect example.  Student gave incorrect answer to what device to connect to a computer | Students were unable to correctly choose devices.  Student gave no answer to what device to use to connect to computer |  |
| Digital Technologies sequencing the steps in selecting and downloading images and audio to create a book trailer                          | Students were able to sequence steps in a correct order.  Students were able to sequence steps correctly to upload to book trailer                                             |                                                                                                    | Students were able to sequence steps in a correct order. or Students were able to sequence steps correctly to upload to book trailer             | Students attempted to sequence steps but some were in the wrong order or not a complete list of steps for both work sheets.                                | Students did not attempt to sequence steps on either worksheet or only completed one or two steps.                     |  |
| Literacy: Compose multimodal text (Book Trailer)                                                                                          | Students have produced<br>an entertaining book<br>trailer that accurately<br>represents their<br>assigned book. Suitable<br>images, audio and<br>videos have been<br>included. | Students have produced a book trailer that accurately represents their assigned book. Students have included some images, audio and videos. | Students have completed a book trailer representing the assigned book. Some video and images were downloaded.                                    | Students did not complete the book trailer.                                                                                                    | Students did not attempt to make a book trailer.                                                                       |  |

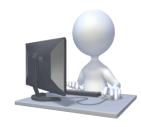

| Worksheet 1                                                                                                    |                     |  |  |
|----------------------------------------------------------------------------------------------------|---------------------|--|--|
| Student Name:                                                                                                    |                     |  |  |
| Circle the devices that you could use to either take images, videos or record sounds and that can be upload to a computer. |                     |  |  |
| USB stick                                                                                                    | Mobile phone        |  |  |
| Digital camera                                                                                                    | Webcam              |  |  |
| Television                                                                                                    |                     |  |  |
| Video Camera                                                                                                    |                     |  |  |
| Printer                                                                                                    |                     |  |  |
| What could you use to connect the dev                                                                                      | ices to a computer? |  |  |

| Student Name:             |  |
|---------------------------|--|
| _ 1 010000111 1 4 011110. |  |

Circle the devices that you could use to either take images, videos or record sounds and that can be upload to a computer.

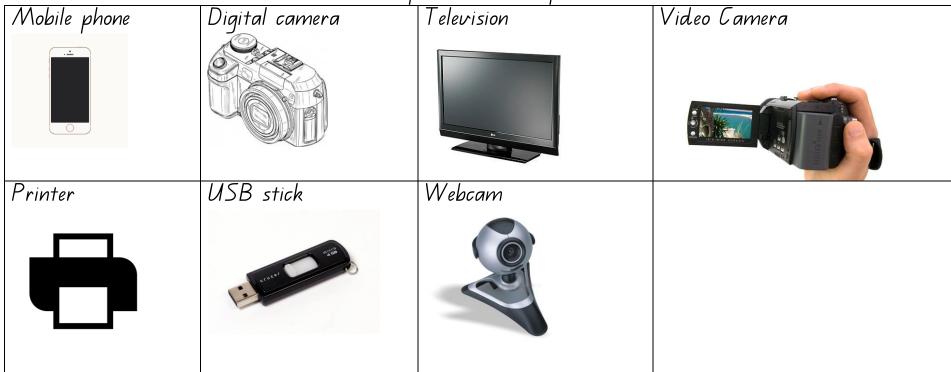

What could you use to connect the devices to a computer?

| Steps for takin | ng photos and uploading to computer- using an android phone and windows computer system |
|-----------------|-----------------------------------------------------------------------------------------|
| Step 1          | Turn on the phone (press button and swipe screen)                                       |
| Step 2          | tap on apps– Camera                                                                     |
| Step 3          | Focus on the object that the photo is to be taken                                       |
| Step 4          | tap on camera image to take photo                                                       |
| Step 5          | insert usb cable into phone and usb point on computer                                   |
| Step 6          | follow the computer prompts to upload the photos                                        |

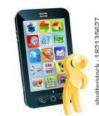

| Work sheet 2 - | -page 1 |  |  |
|----------------|---------|--|--|
| Group Name: _  |         |  |  |

| Steps for recording video and uploading to computer |  |  |  |  |
|-----------------------------------------------------|--|--|--|--|
|                                                     |  |  |  |  |
|                                                     |  |  |  |  |
|                                                     |  |  |  |  |
|                                                     |  |  |  |  |
|                                                     |  |  |  |  |
|                                                     |  |  |  |  |
|                                                     |  |  |  |  |
|                                                     |  |  |  |  |
|                                                     |  |  |  |  |
|                                                     |  |  |  |  |
|                                                     |  |  |  |  |
|                                                     |  |  |  |  |
|                                                     |  |  |  |  |
|                                                     |  |  |  |  |
|                                                     |  |  |  |  |

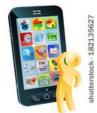

Worksheet 2- page 2

| Steps for selecting and downloading images to Movie Maker/ Imovie |  |
|-------------------------------------------------------------------|--|
|                                                                   |  |
|                                                                   |  |
|                                                                   |  |
|                                                                   |  |
|                                                                   |  |
|                                                                   |  |
|                                                                   |  |
|                                                                   |  |
|                                                                   |  |
|                                                                   |  |
|                                                                   |  |
|                                                                   |  |
|                                                                   |  |
|                                                                   |  |
|                                                                   |  |
|                                                                   |  |
|                                                                   |  |
|                                                                   |  |
|                                                                   |  |
|                                                                   |  |